# Hardware Architectures for Deep Neural Networks

## **ISCA** Tutorial

## June 24, 2017

Website: http://eyeriss.mit.edu/tutorial.html

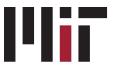

Massachusetts Institute of Technology

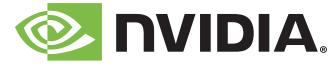

## **Speakers and Contributors**

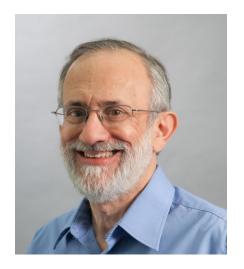

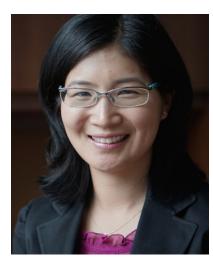

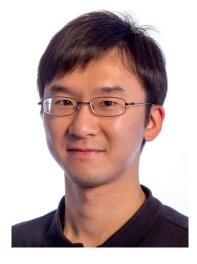

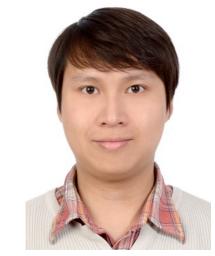

#### Joel Emer

Senior Distinguished Research Scientist

#### **NVIDIA**

Professor

ΜΙΤ

### Vivienne Sze Professor

MIT

Yu-Hsin Chen PhD Candidate MIT Tien-Ju Yang PhD Candidate MIT

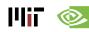

# Outline

- Overview of Deep Neural Networks
- DNN Development Resources
- Survey of DNN Hardware
- DNN Accelerators
- DNN Model and Hardware Co-Design

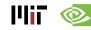

## **Participant Takeaways**

- Understand the key design considerations for DNNs
- Be able to evaluate different implementations of DNN with benchmarks and comparison metrics
- Understand the tradeoffs between various architectures and platforms
- Assess the utility of various optimization approaches
- Understand recent implementation trends and opportunities

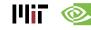

## Resources

## Eyeriss Project: <u>http://eyeriss.mit.edu</u>

- Tutorial Slides
- Benchmarking
- Energy modeling
- Mailing List for updates Follow @eems\_mit
  - <u>http://mailman.mit.edu/mailman/listinfo/eems-news</u>
- Paper based on today's tutorial:
  - V. Sze, Y.-H. Chen, T-J. Yang, J. Emer, "*Efficient Processing* of Deep Neural Networks: A Tutorial and Survey", arXiv, 2017

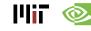

# Background of Deep Neural Networks

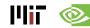

## **Artificial Intelligence**

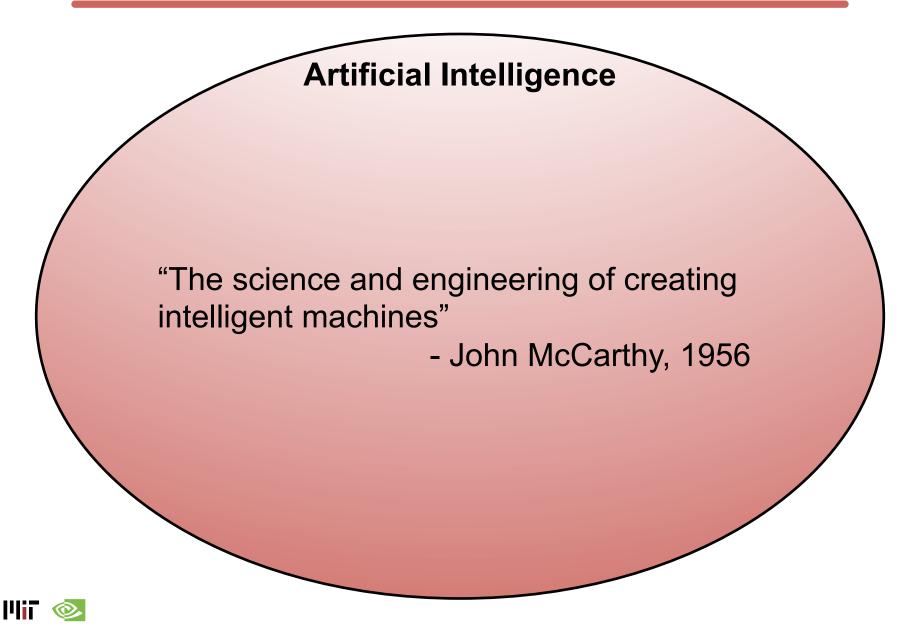

## **AI and Machine Learning**

**Artificial Intelligence** 

**Machine Learning** 

"Field of study that gives computers the ability to learn without being explicitly programmed"

- Arthur Samuel, 1959

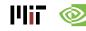

## **Brain-Inspired Machine Learning**

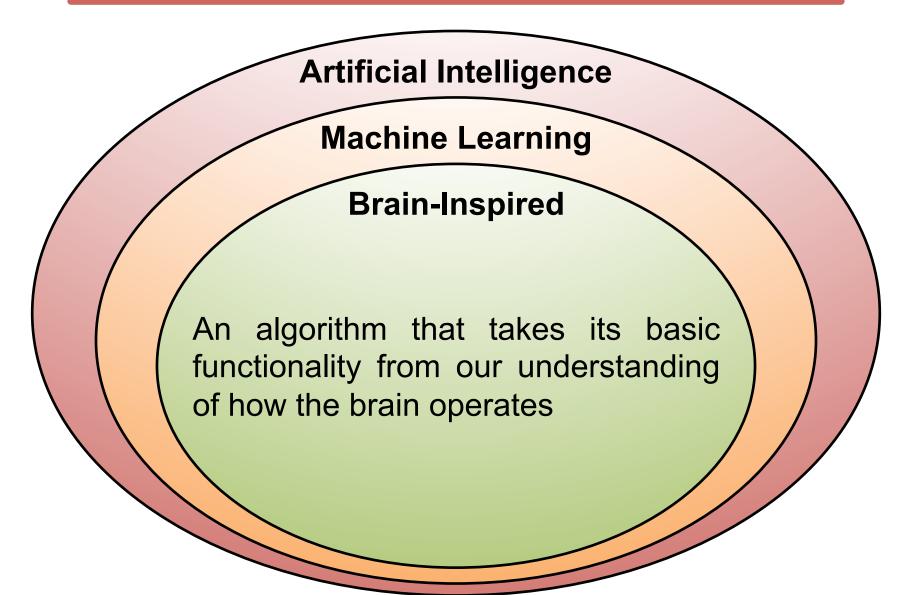

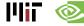

## **How Does the Brain Work?**

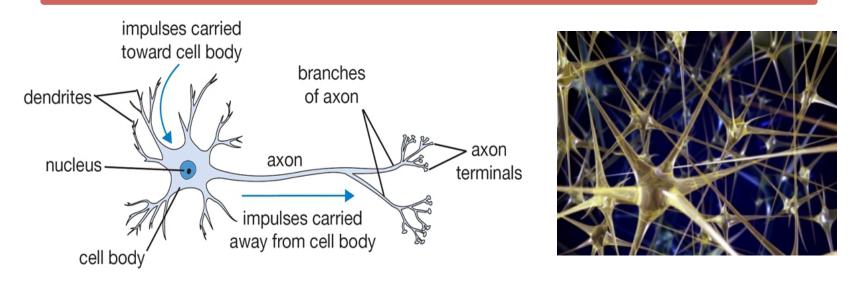

- The basic computational unit of the brain is a neuron
  → 86B neurons in the brain
- Neurons are connected with nearly **10<sup>14</sup> 10<sup>15</sup> synapses**
- Neurons receive input signal from dendrites and produce output signal along axon, which interact with the dendrites of other neurons via synaptic weights
- Synaptic weights learnable & control influence strength

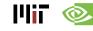

## **Spiking-based Machine Learning**

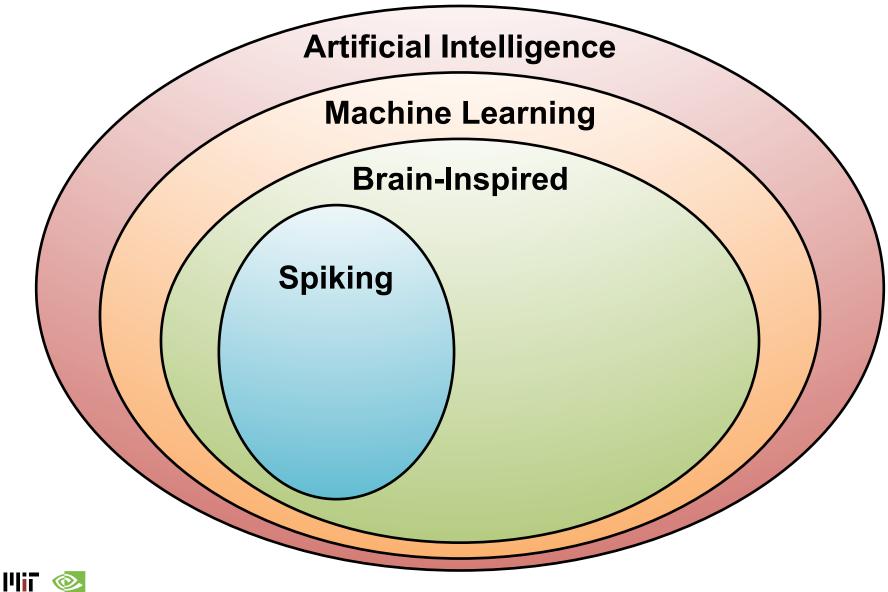

## **Spiking Architecture**

Brain-inspired

11117

- Integrate and fire
- Example: IBM TrueNorth

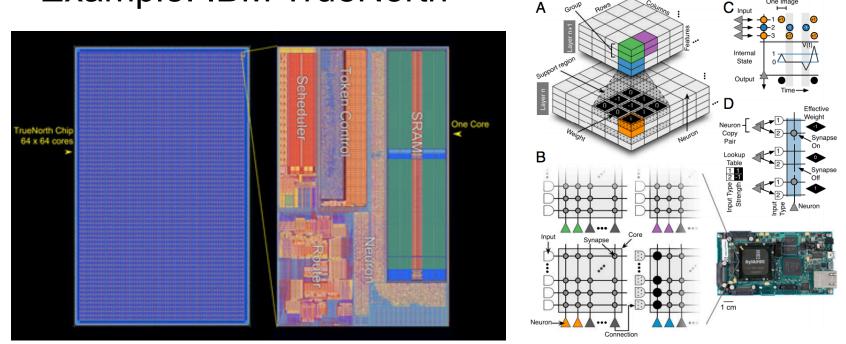

[Merolla et al., Science 2014; Esser et al., PNAS 2016] http://www.research.ibm.com/articles/brain-chip.shtml

## **Machine Learning with Neural Networks**

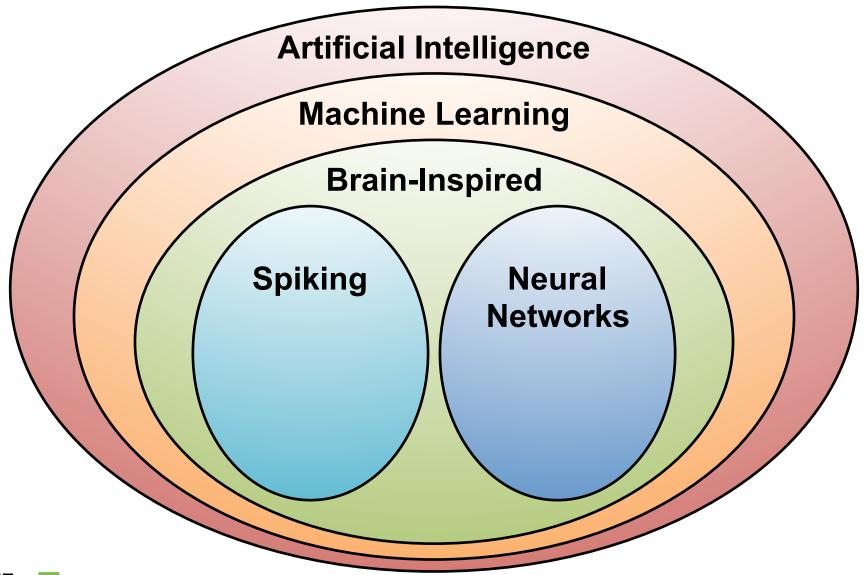

## **Neural Networks: Weighted Sum**

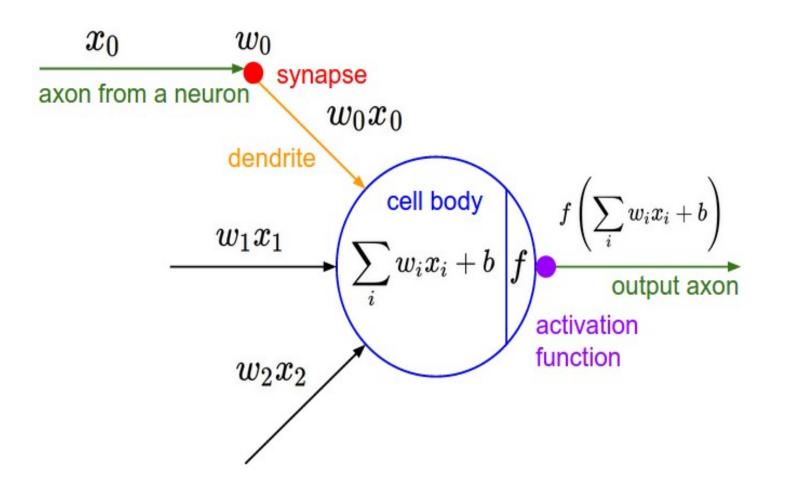

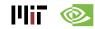

## **Many Weighted Sums**

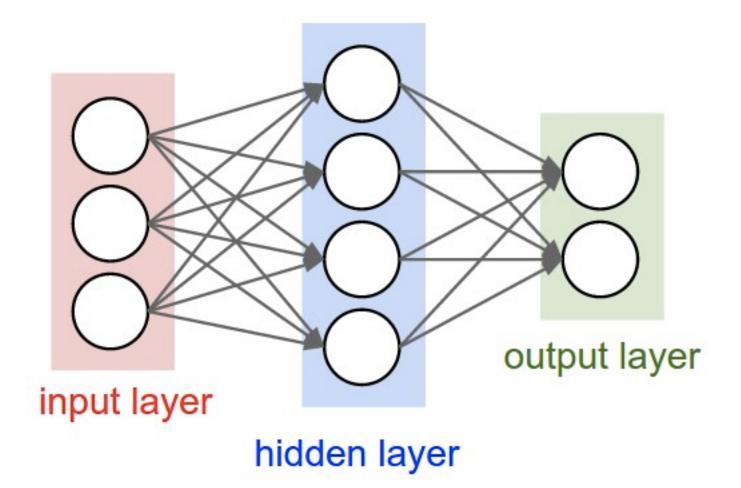

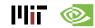

## **Deep Learning**

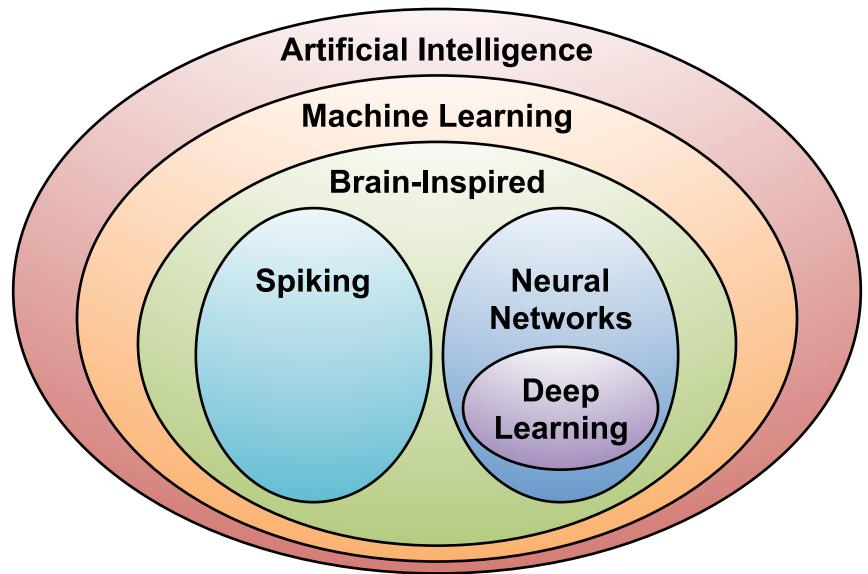

## What is Deep Learning?

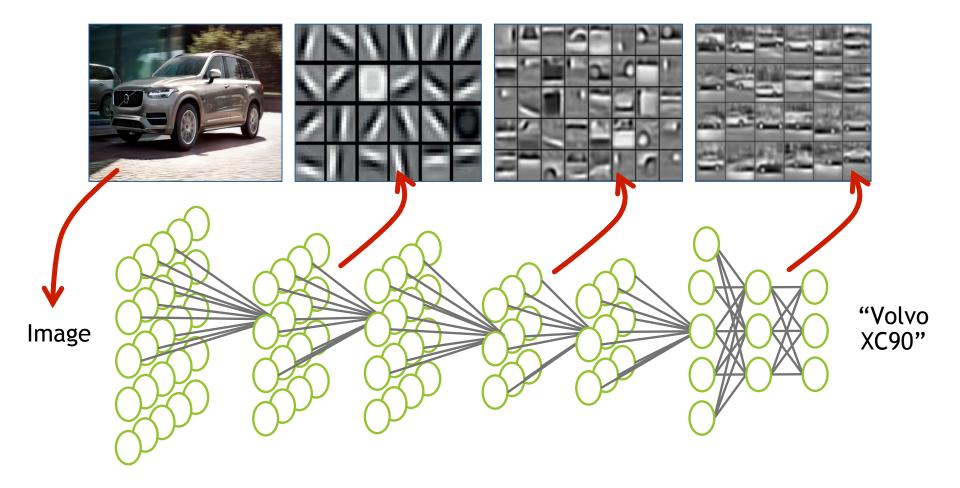

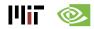

## Why is Deep Learning Hot Now?

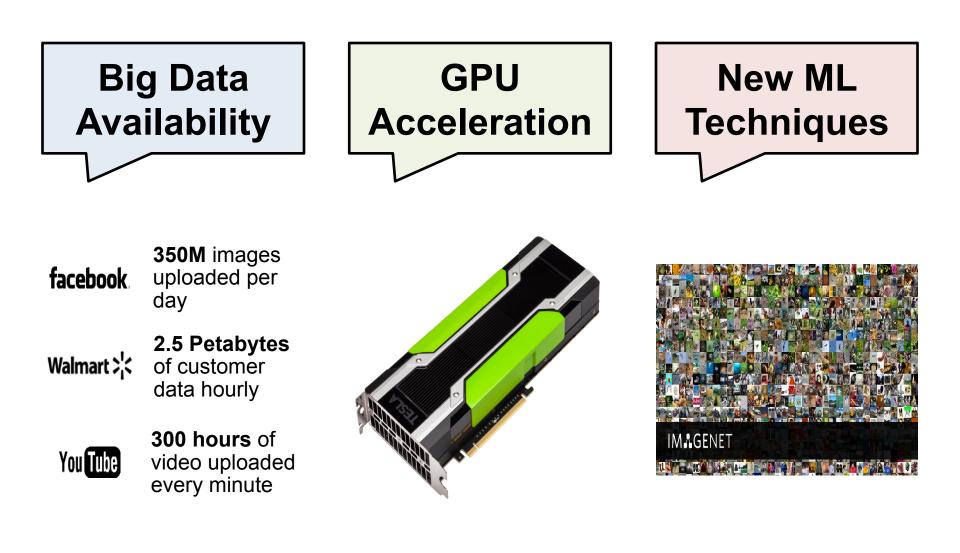

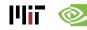

## ImageNet Challenge

# IM GENET

#### Image Classification Task:

1.2M training images • 1000 object categories

#### **Object Detection Task**:

456k training images • 200 object categories

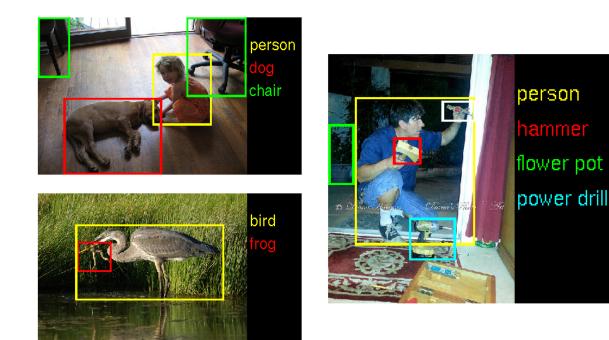

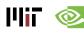

## ImageNet: Image Classification Task

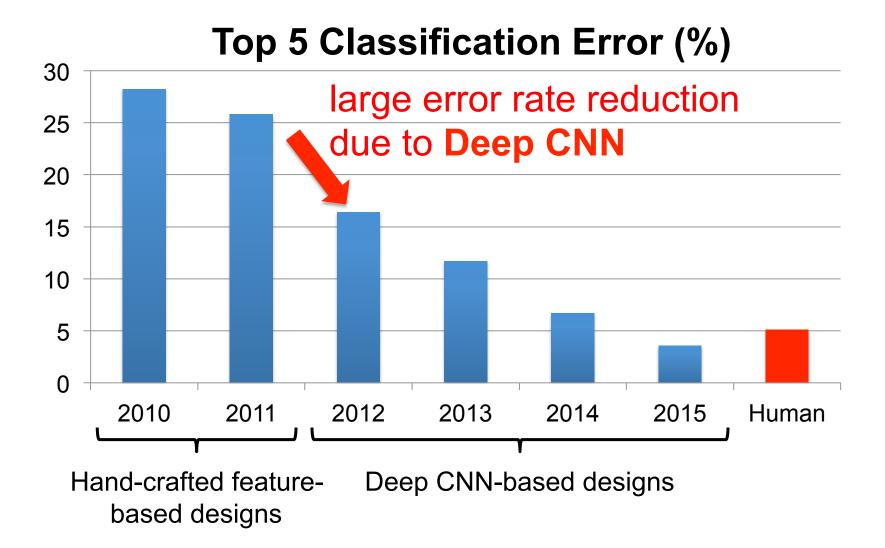

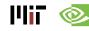

## **GPU Usage for ImageNet Challenge**

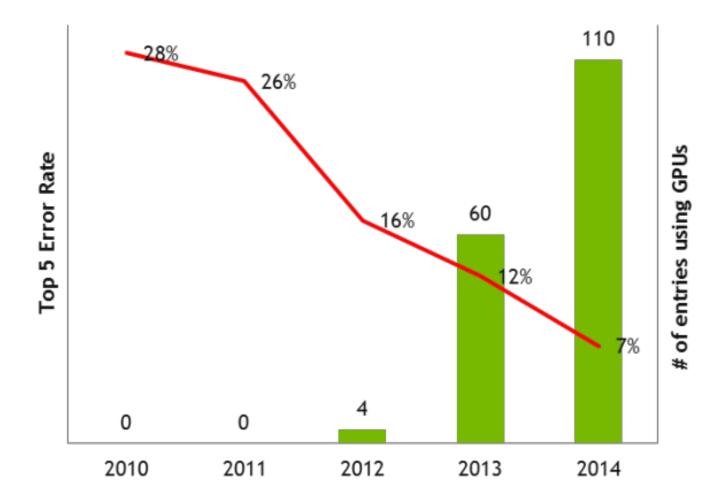

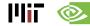

## **Established Applications**

## Image

- Classification: image to object class
- Recognition: same as classification (except for faces)
- Detection: assigning bounding boxes to objects
- Segmentation: assigning object class to every pixel

## Speech & Language

- Speech Recognition: audio to text
- Translation
- Natural Language Processing: text to meaning
- Audio Generation: text to audio
- Games

## **Deep Learning on Games**

## Google DeepMind AlphaGo

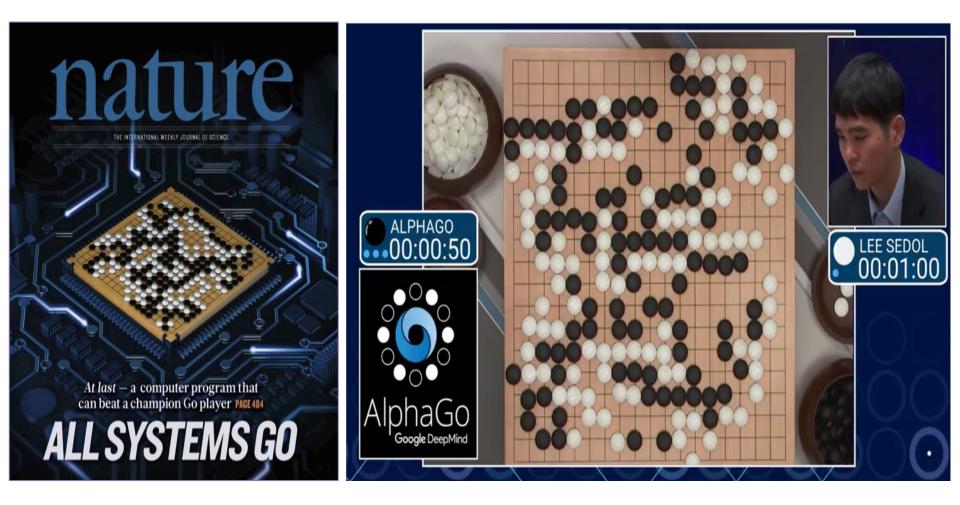

## **Emerging Applications**

• **Medical** (Cancer Detection, Pre-Natal)

• Finance (Trading, Energy Forecasting, Risk)

• Infrastructure (Structure Safety and Traffic)

Weather Forecasting and Event Detection

## **Deep Learning for Self-driving Cars**

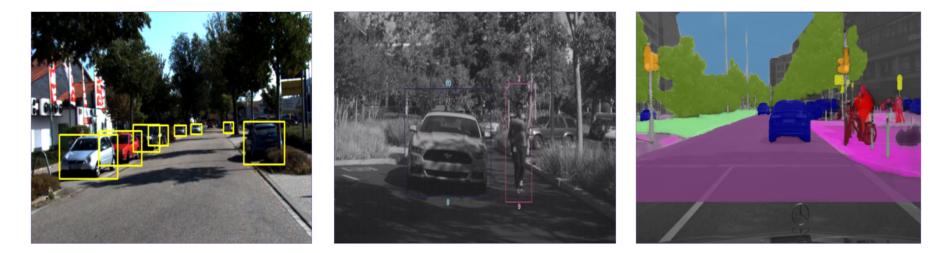

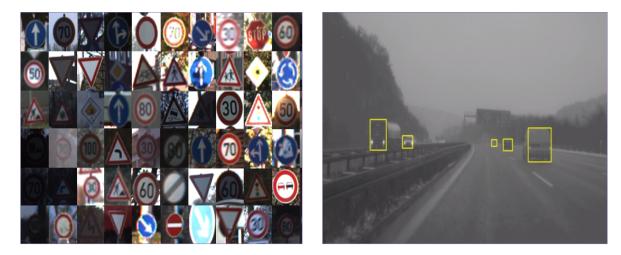

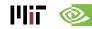

## **Opportunities**

From EE Times – September 27, 2016

"Today the job of training machine learning models is limited by compute, if we had faster processors we'd run bigger models...in practice we train on a reasonable subset of data that can finish in a matter of months. We could use improvements of several orders of magnitude – 100x or greater."

- Greg Diamos, Senior Researcher, SVAIL, Baidu

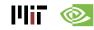

# **Overview of Deep Neural Networks**

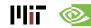

## **DNN Timeline**

- 1940s: Neural networks were proposed
- 1960s: Deep neural networks were proposed
- 1989: Neural network for recognizing digits (LeNet)
- 1990s: Hardware for shallow neural nets
  - Example: Intel ETANN (1992)
- 2011: Breakthrough DNN-based speech recognition
  - Microsoft real-time speech translation
- 2012: DNNs for vision supplanting traditional ML
  - AlexNet for image classification
- 2014+: Rise of DNN accelerator research
  - Examples: Neuflow, DianNao, etc.

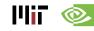

## **Publications at Architecture Conferences**

• MICRO, ISCA, HPCA, ASPLOS

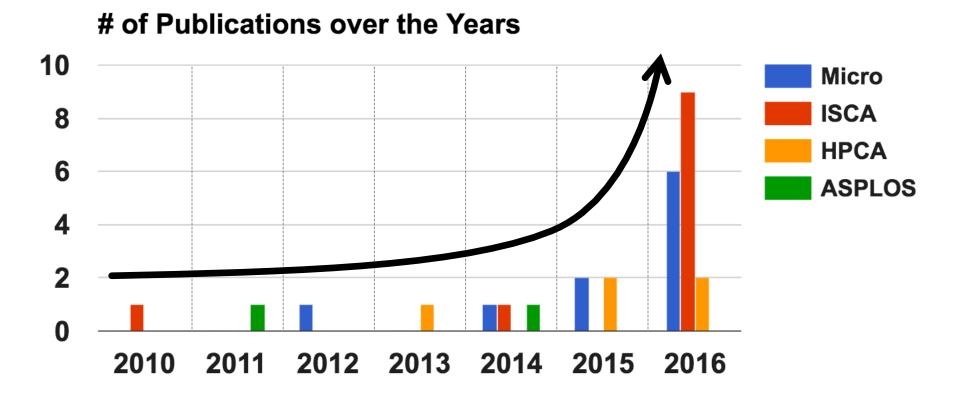

## **So Many Neural Networks!**

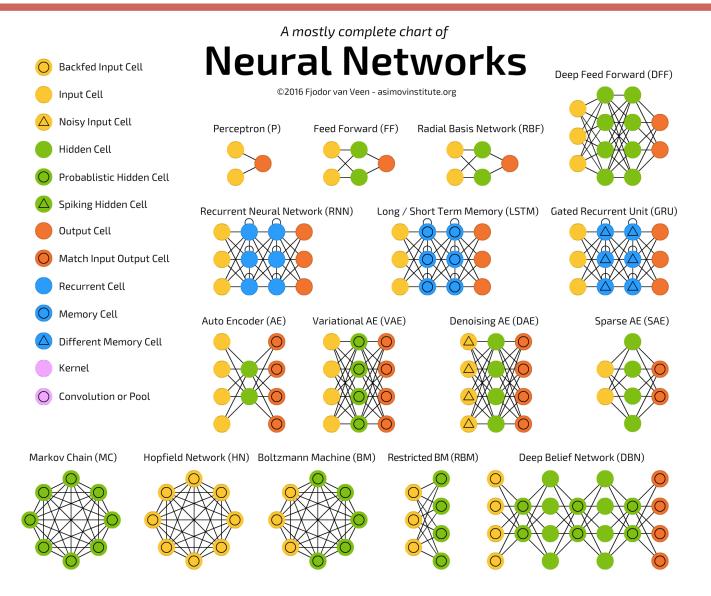

|||iT 🔞

http://www.asimovinstitute.org/neural-network-zoo/

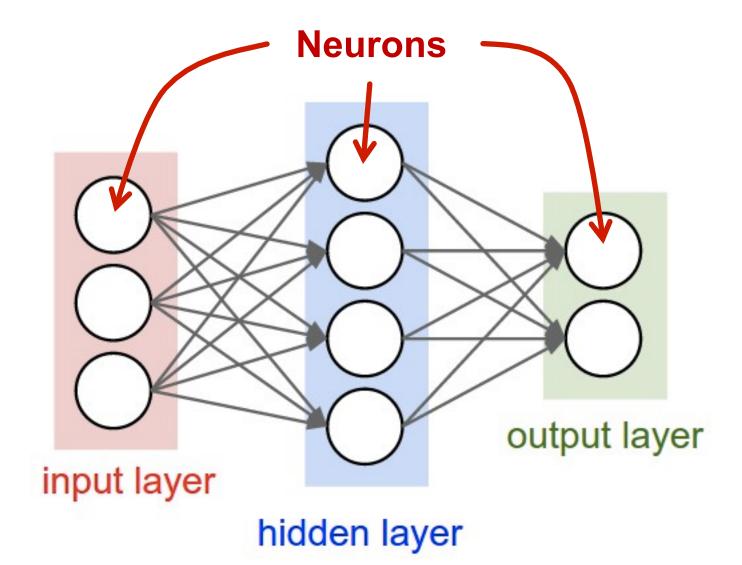

Image Source: Stanford

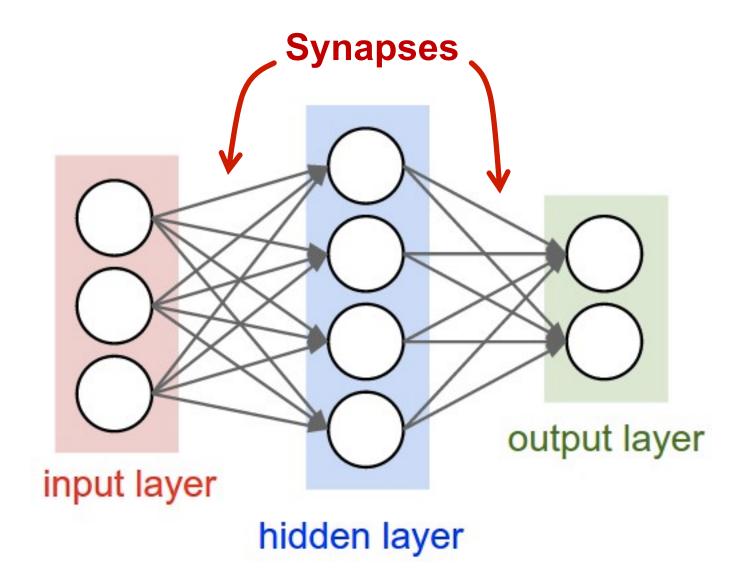

Image Source: Stanford

Each synapse has a weight for neuron activation

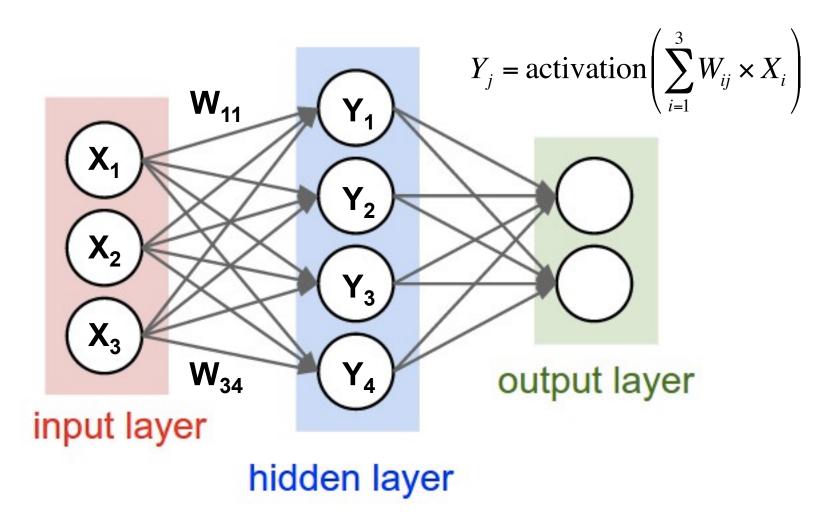

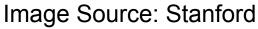

Weight Sharing: multiple synapses use the same weight value

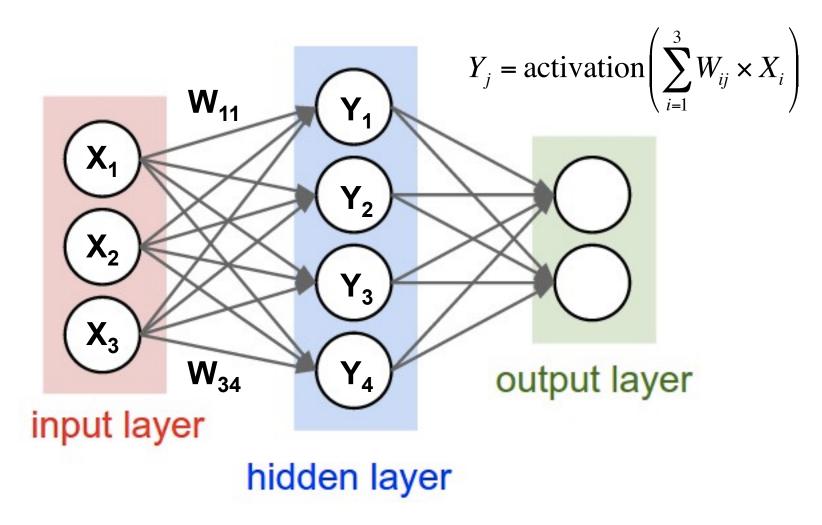

Image Source: Stanford

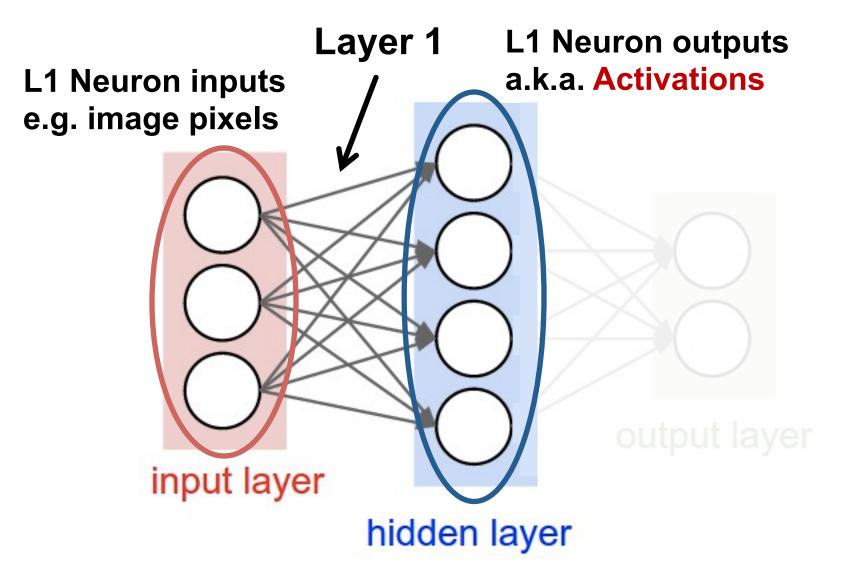

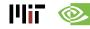

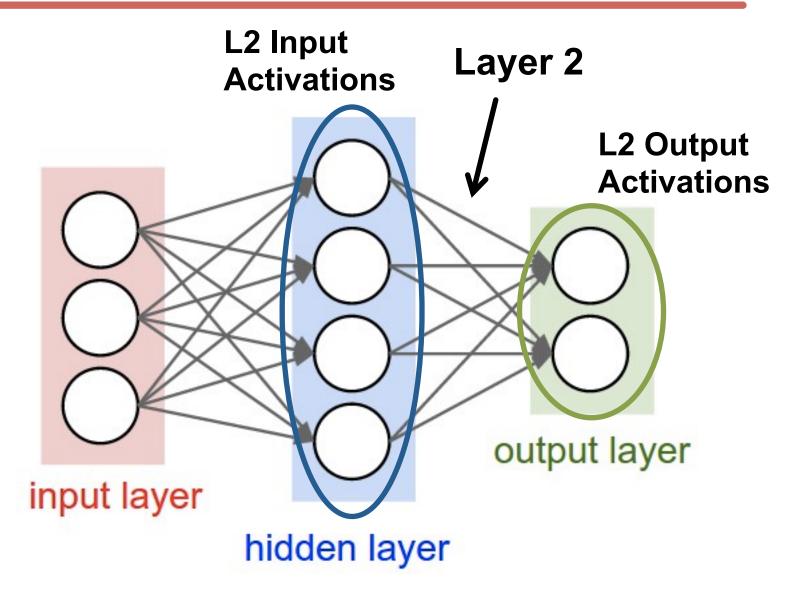

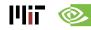

## **DNN Terminology 101**

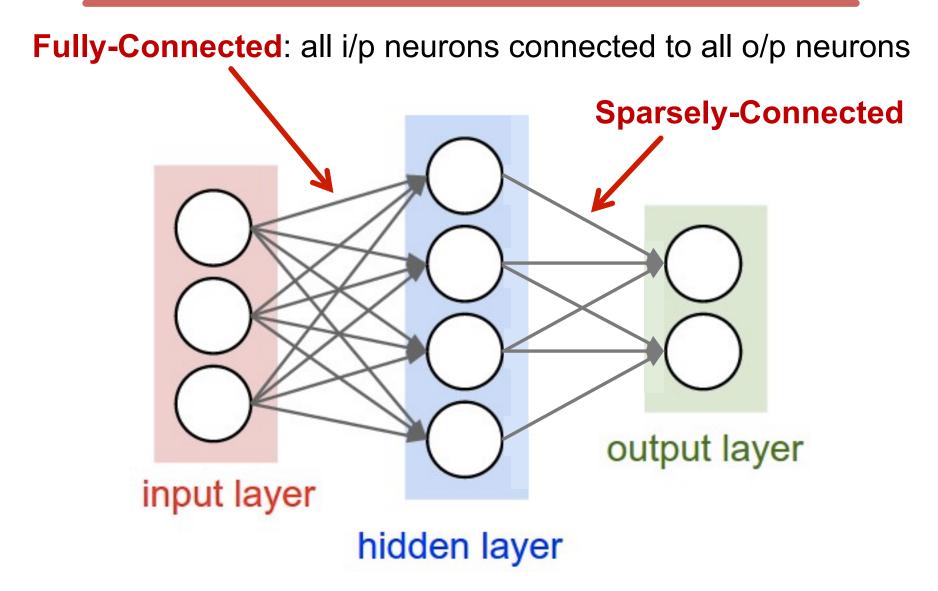

Image Source: Stanford

## **DNN Terminology 101**

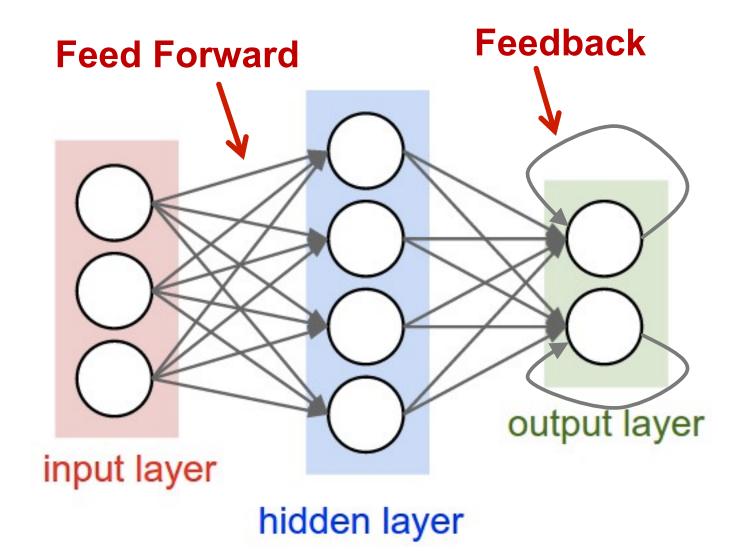

Image Source: Stanford

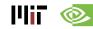

### **Popular Types of DNNs**

- Fully-Connected NN
  - feed forward, a.k.a. multilayer perceptron (MLP)
- Convolutional NN (CNN)
  - feed forward, sparsely-connected w/ weight sharing
- Recurrent NN (RNN)
  - feedback
- Long Short-Term Memory (LSTM)
  - feedback + storage

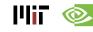

#### Inference vs. Training

- Training: Determine weights
  - Supervised:
    - Training set has inputs and outputs, i.e., labeled
  - Unsupervised:
    - Training set is unlabeled
  - Semi-supervised:
    - Training set is partially labeled
  - Reinforcement:
    - Output assessed via rewards and punishments
- Inference: Apply weights to determine output

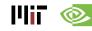

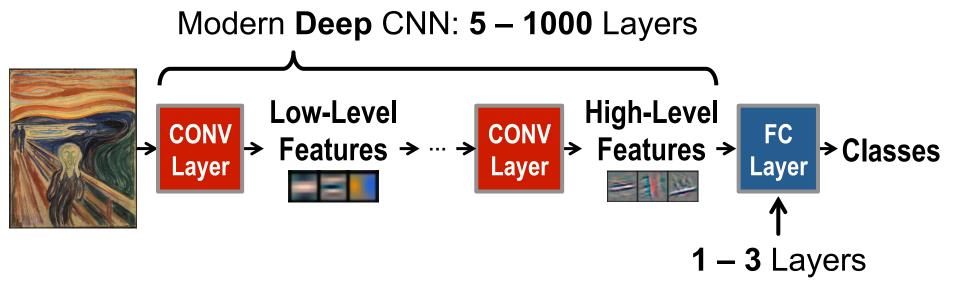

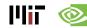

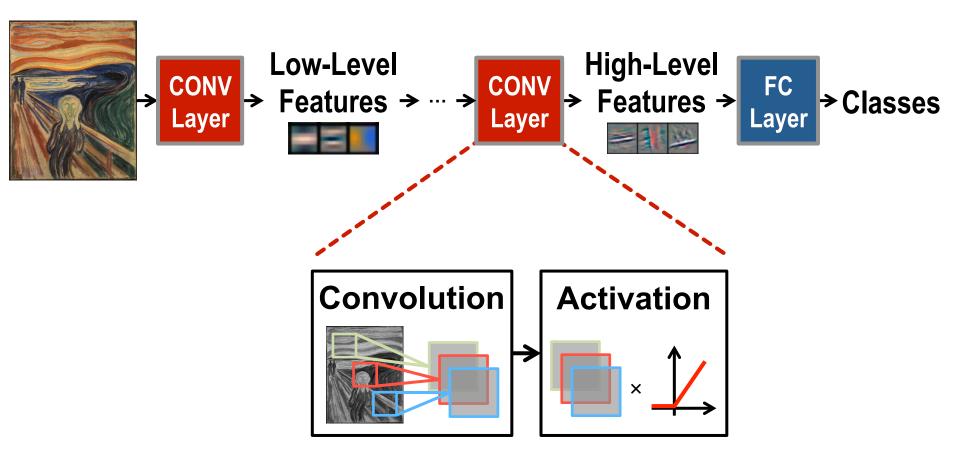

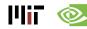

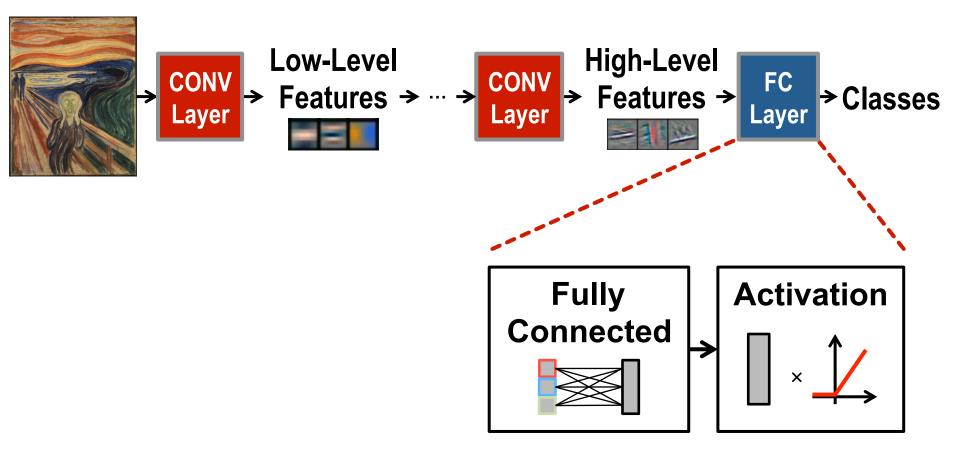

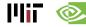

#### Optional layers in between CONV and/or FC layers

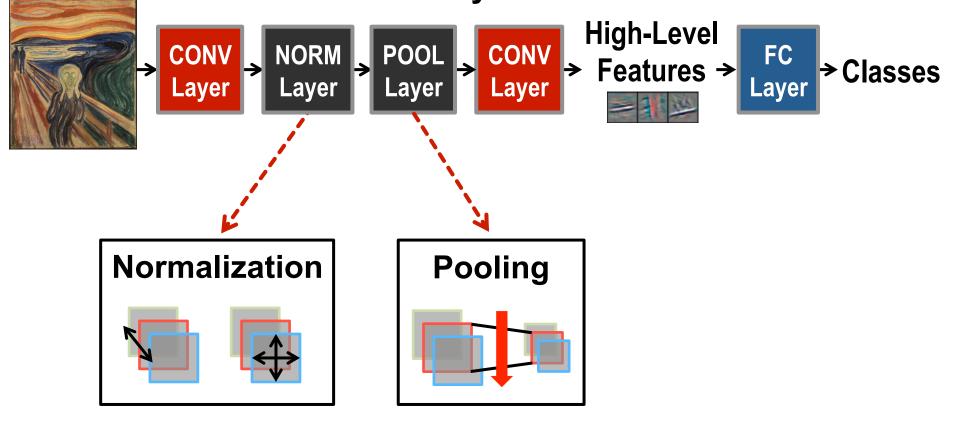

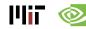

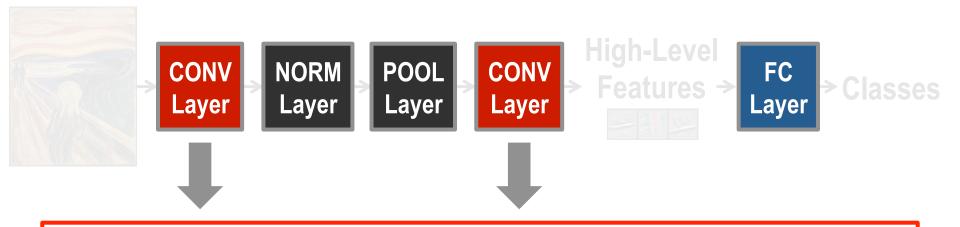

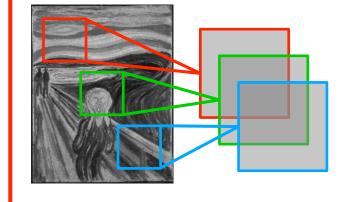

**Convolutions** account for more than 90% of overall computation, dominating **runtime** and **energy consumption** 

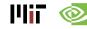

a plane of input activations a.k.a. **input feature map (fmap)** 

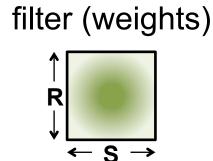

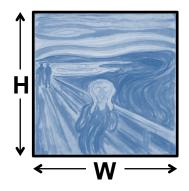

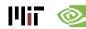

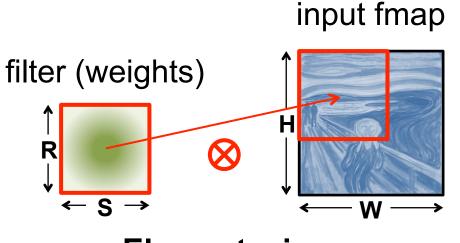

Element-wise Multiplication

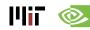

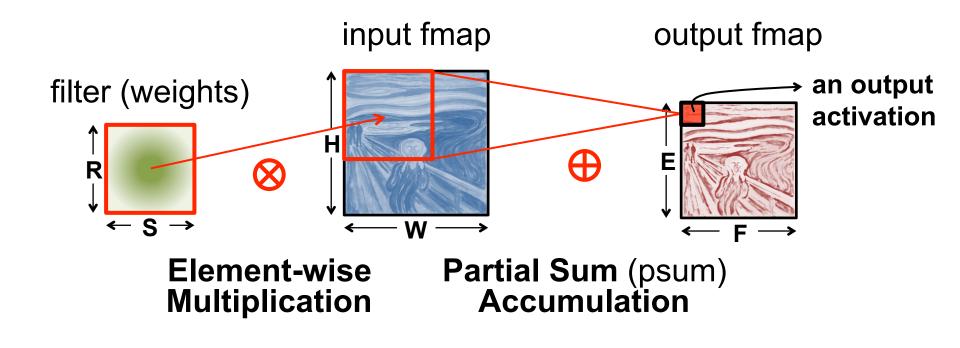

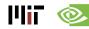

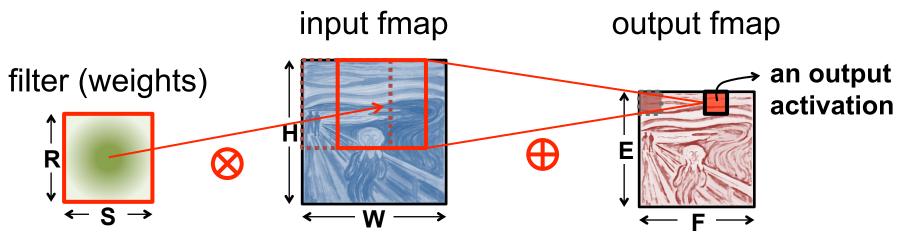

**Sliding Window Processing** 

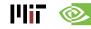

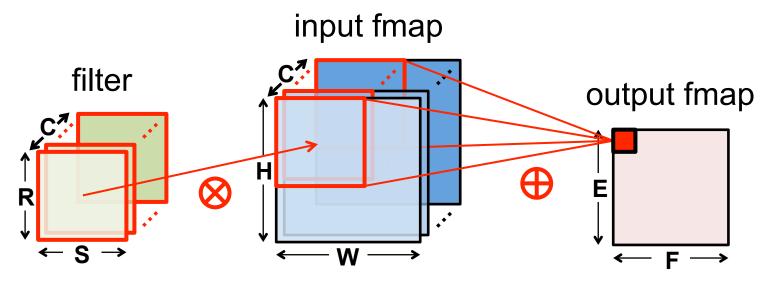

Many Input Channels (C)

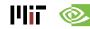

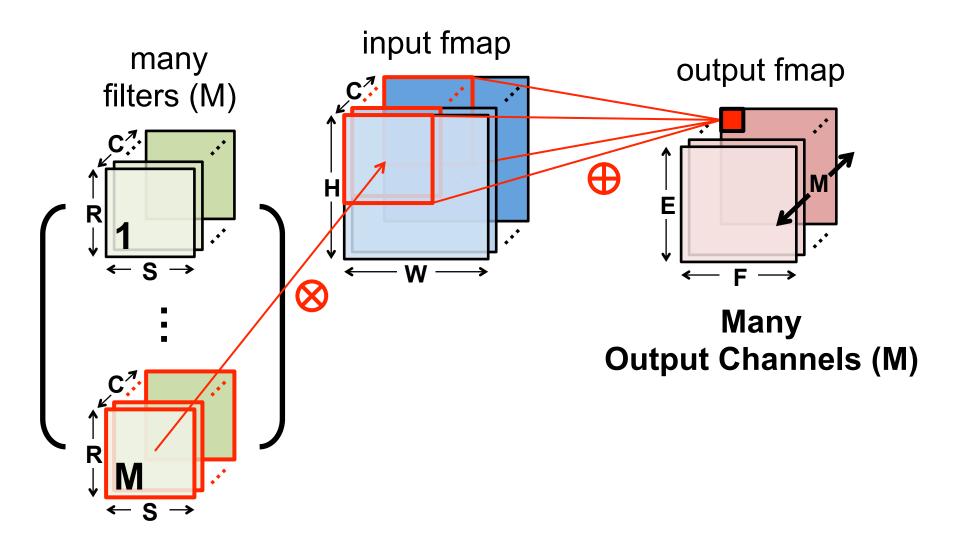

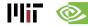

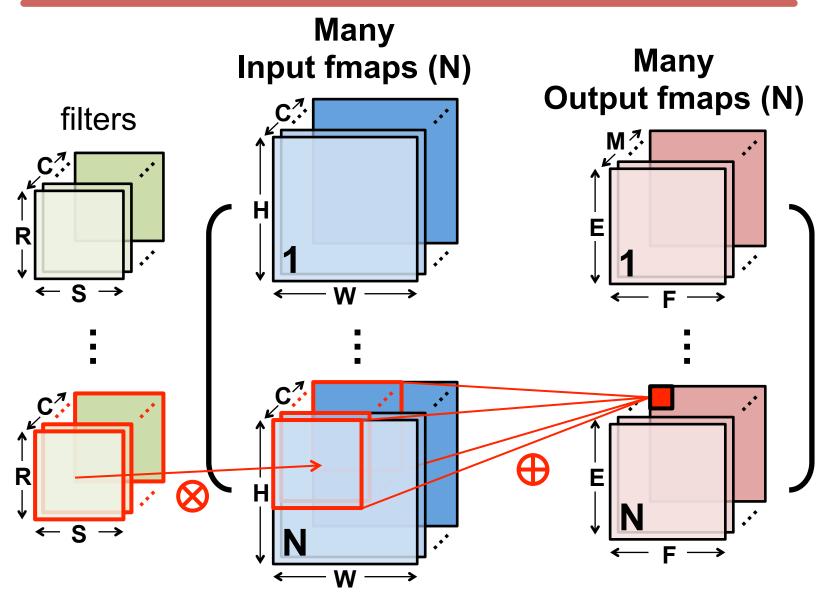

## **CNN Decoder Ring**

- N Number of input fmaps/output fmaps (batch size)
- C Number of 2-D input fmaps /filters (channels)
- H Height of input fmap (activations)
- W Width of input fmap (activations)
- R Height of 2-D filter (weights)
- S Width of 2-D filter (weights)
- M Number of 2-D output fmaps (channels)
- E Height of output fmap (activations)
- F Width of output fmap (activations)

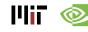

#### **CONV Layer Tensor Computation**

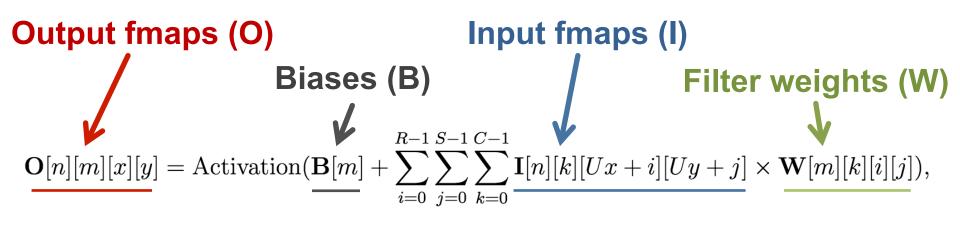

$$0 \le n < N, 0 \le m < M, 0 \le y < E, 0 \le x < F,$$

$$E = (H - R + U)/U, F = (W - S + U)/U.$$

| Shape Parameter | Description                              |
|-----------------|------------------------------------------|
| N               | fmap batch size                          |
| M               | # of filters / # of output fmap channels |
| C               | # of input fmap/filter channels          |
| H/W             | input fmap height/width                  |
| R/S             | filter height/width                      |
| E/F             | output fmap height/width                 |
|                 | convolution stride                       |

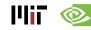

#### **CONV Layer Implementation**

#### Naïve 7-layer for-loop implementation:

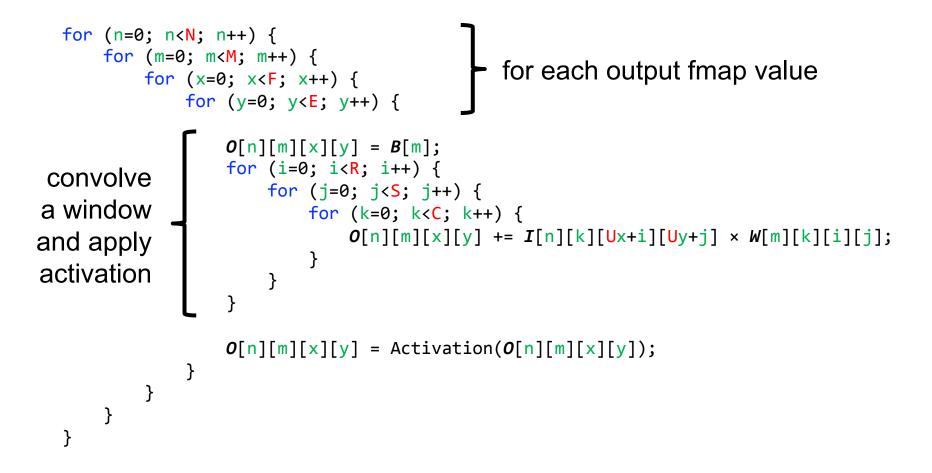

#### **Traditional Activation Functions**

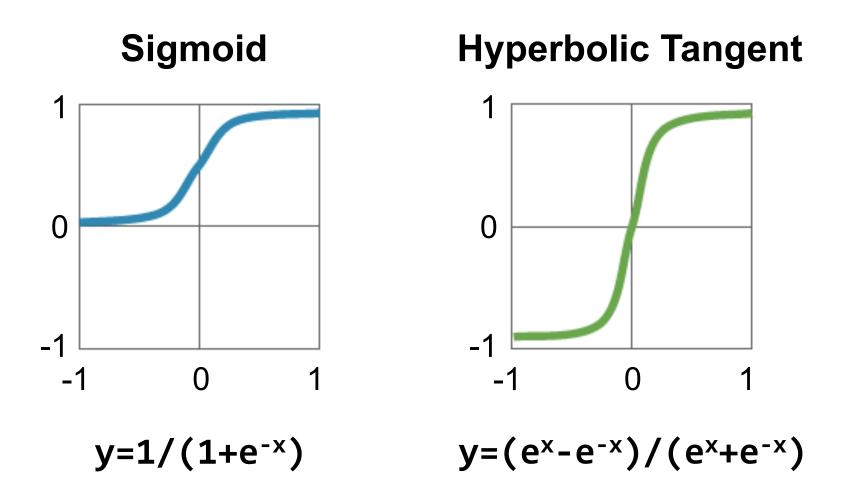

 Image Source: Caffe Tutorial

#### **Modern Activation Functions**

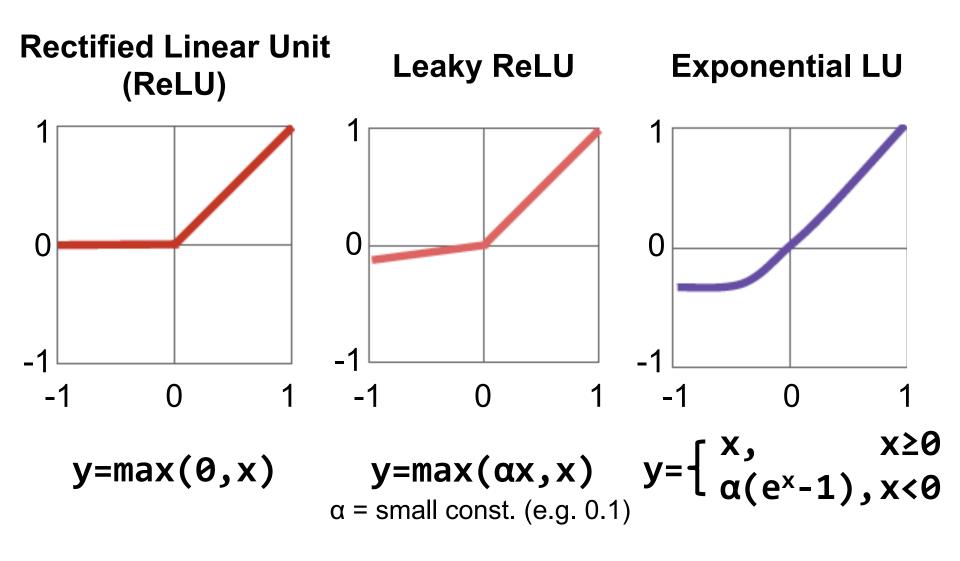

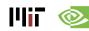

Image Source: Caffe Tutorial

#### Fully-Connected (FC) Layer

- Height and width of output fmaps are 1 (E = F = 1)
- Filters as large as input fmaps (R = H, S = W)
- Implementation: Matrix Multiplication

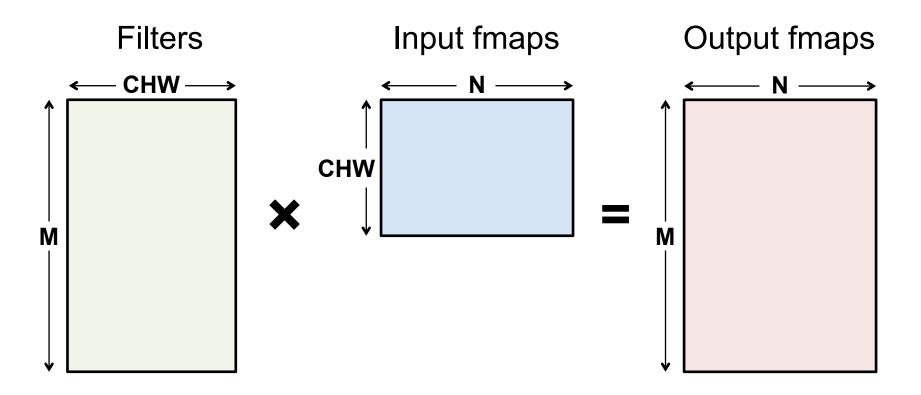

#### FC Layer – from CONV Layer POV

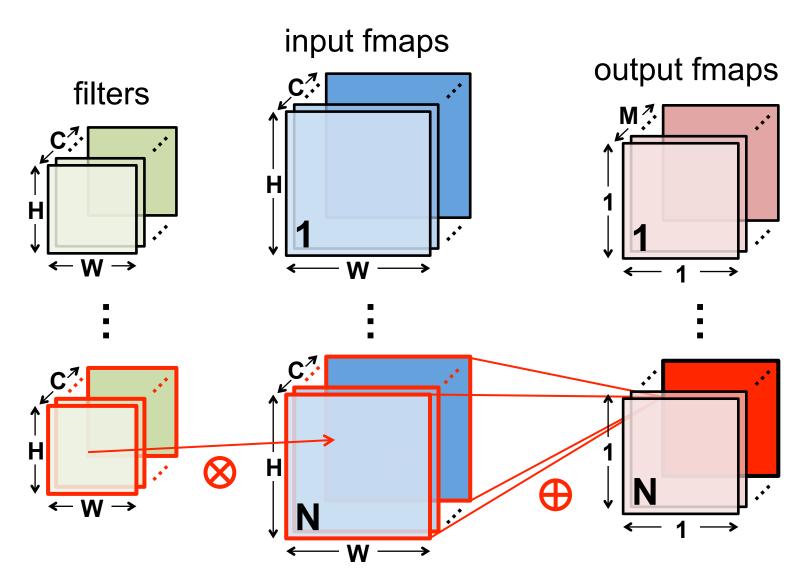

# Pooling (POOL) Layer

- Reduce resolution of each channel independently
- Overlapping or non-overlapping  $\rightarrow$  depending on stride

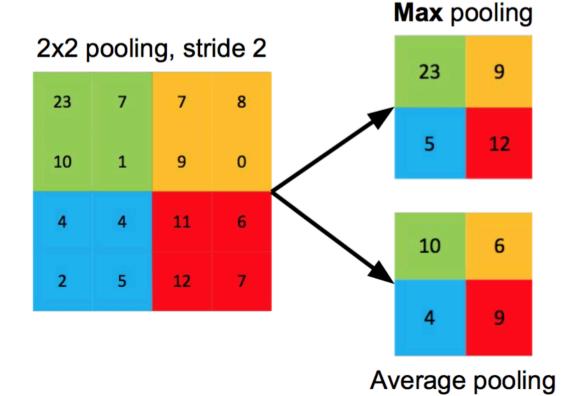

Increases translation-invariance and noise-resilience

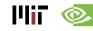

Image Source: Caffe Tutorial

#### **POOL Layer Implementation**

#### Naïve 6-layer for-loop max-pooling implementation:

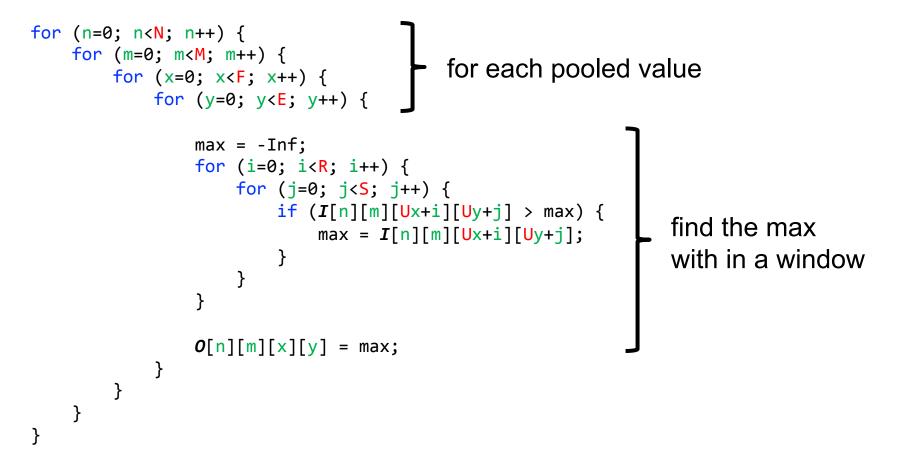

III T

#### Normalization (NORM) Layer

- Batch Normalization (BN)
  - Normalize activations towards mean=0 and std.
    dev.=1 based on the statistics of the training dataset
  - put in between CONV/FC and Activation function

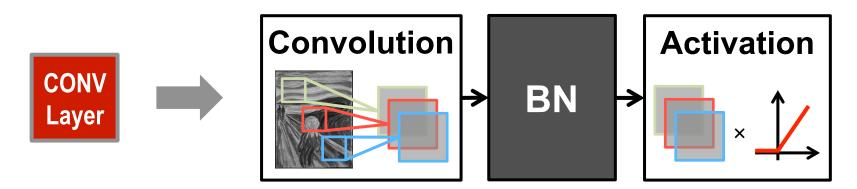

Believed to be key to getting high accuracy and faster training on very deep neural networks.

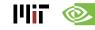

#### **BN Layer Implementation**

• The normalized value is further scaled and shifted, the parameters of which are learned from training

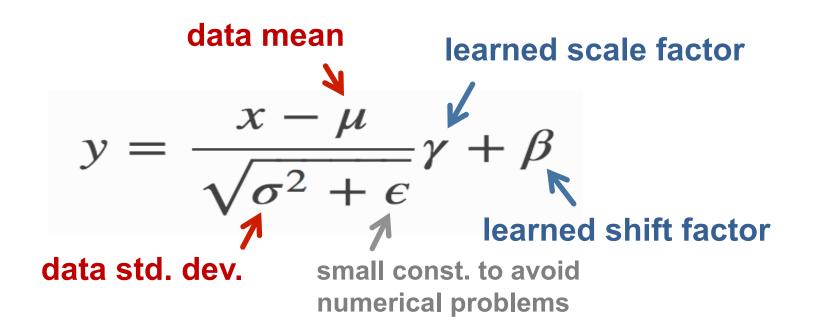

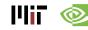

## Normalization (NORM) Layer

- Local Response Normalization (LRN)
  - Tries to mimic the inhibition scheme in the brain

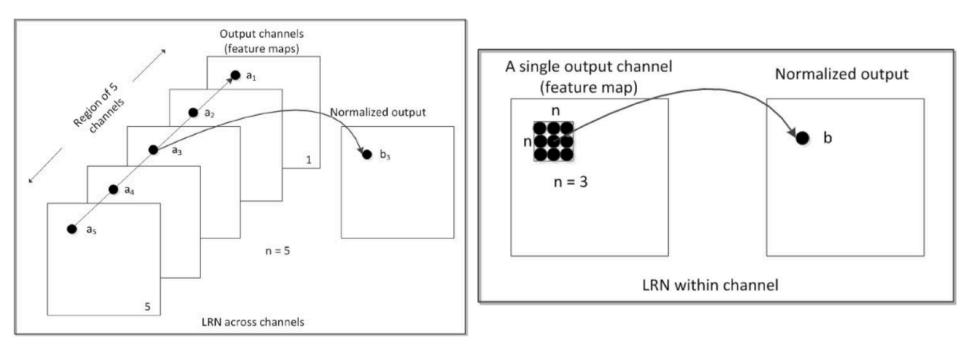

#### Now deprecated!

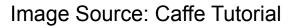

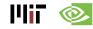

#### **Relevant Components for Tutorial**

- Typical operations that we will discuss:
  - Convolution (CONV)
  - Fully-Connected (FC)
  - Max Pooling
  - ReLU

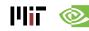